# **Metodologia**

Neste capítulo são descritos os aspectos normativos pertinentes e os procedimentos realizados para a avaliação metrológica do tamanho de campo irradiado (TCI) de 13 aceleradores lineares instalados em serviços de radioterapia localizados no Estado do Rio de Janeiro e credenciados pela CNEN.

Conforme descrito no item 3.2.3, o regulamento CNEN-NE-3.06 determina a obrigatoriedade da implantação de programas para garantia da qualidade de equipamentos de radioterapia por parte dos estabelecimentos de saúde e, por sua vez, o regulamento RDC/ANVISA nº 20, descrito no item 3.2.2, destaca a necessidade do uso de protocolos validados na realização do controle da qualidade em radioterapia. No Brasil, o protocolo validado comumente utilizado é o TECDOC-1151.

Em dezembro de 2010, havia 22 serviços de radioterapia credenciados pela CNEN no Estado do Rio de Janeiro (Quadro 8), dos quais dois estavam fechados para manutenção e um por falência. Dentre os serviços de radioterapia que foram contatados para consulta de interesse de colaboração e agendamento de Visita Técnica, treze (68%) aceitaram participar da pesquisa.

Durante as Visitas Técnicas, além de carta de apresentação oficial da PUC-Rio, foram fornecidos esclarecimentos aos responsáveis pelos serviços, sobre a motivação, o objetivo e a metodologia do estudo.

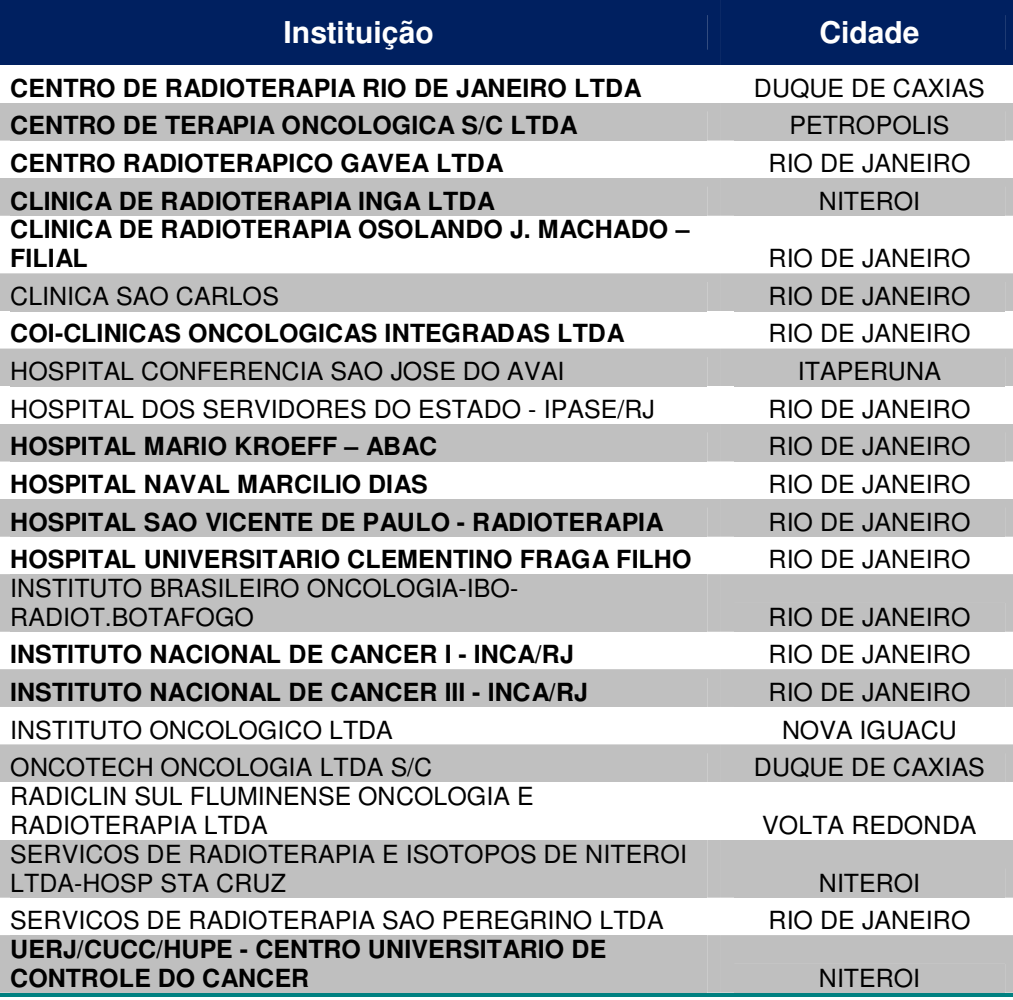

Quadro 8 – Serviços de radioterapia do Estado do Rio de Janeiro credenciados pela CNEN em dezembro de 2010 [20]. Os serviços destacados em negrito são os que participaram deste trabalho.

Foi elaborado um formulário de cadastro para coleta de informações dos serviços de radioterapia durante a visita técnica, cujo modelo se encontra no Apêndice 1. Dados técnicos referentes aos aceleradores lineares avaliados nos treze serviços de radioterapia são apresentados na Tabela 1.

Tabela 1 – Dados técnicos referentes aos aceleradores lineares avaliados nos treze serviços de radioterapia e estudados no presente trabalho.

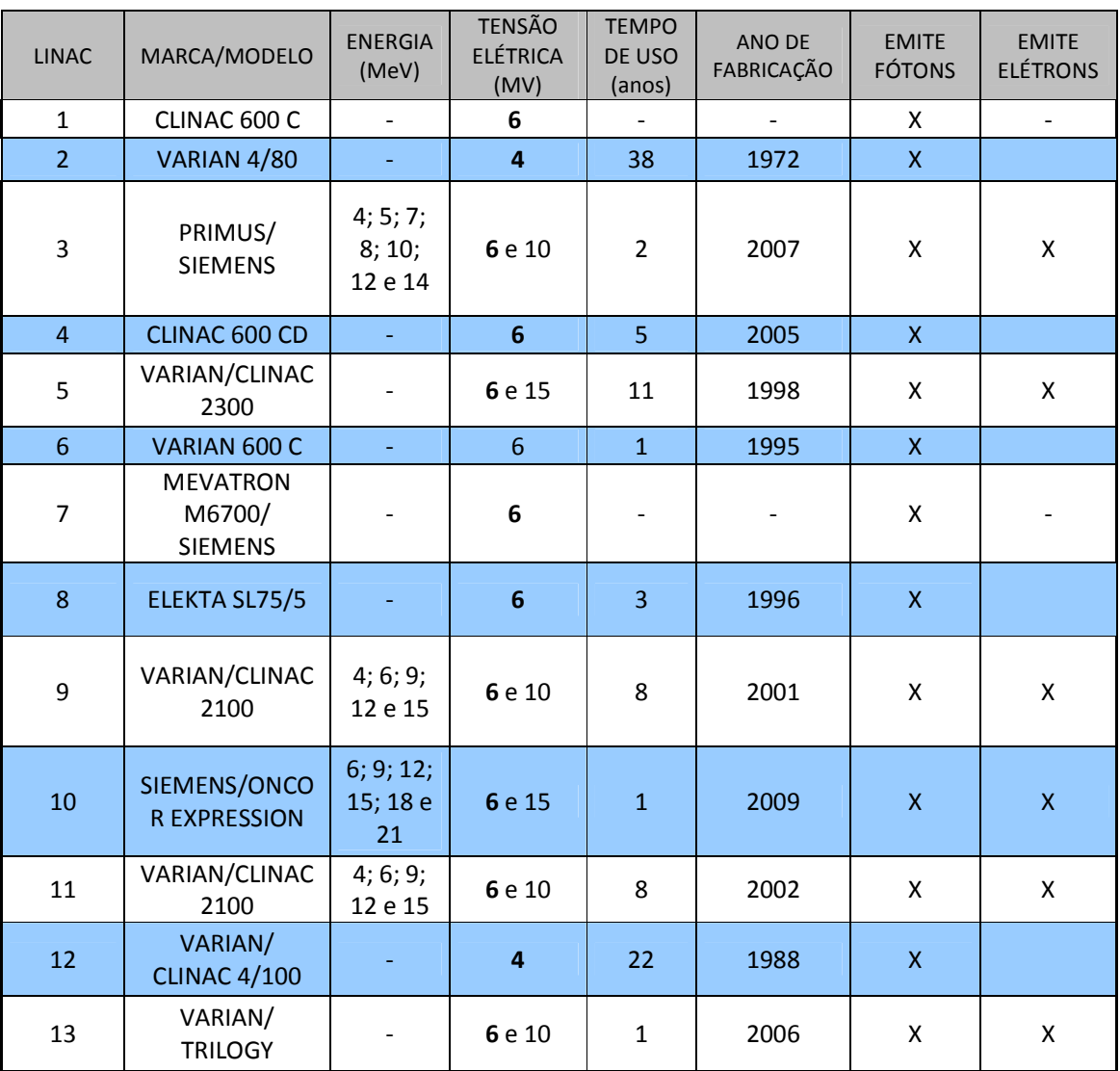

## **4.1.**

# **Materiais**

Além dos aceleradores lineares, foram necessários os seguintes materiais para execução da pesquisa: uma caixa de filmes radiocrômicos Gafchromic RTQA-1417 QA+, uma caixa de filme radiocrômico EBT QD+, luvas cirúrgicas, estilete, envelopes de papel pardo, caneta para retroprojetor, densitômetro óptico PTW-DensiX tipo T52001, scanner ScanMaker 9800XL Microtek, software DoseLab 4, régua calibrada e planilha eletrônica para estimativa da incerteza<sup>2</sup> de medição.

## **4.1.1.**

 $\overline{a}$ 

### **Filmes radiocrômicos**

Os filmes radiocrômicos utilizados em radioterapia apresentam algumas vantagens em relação aos filmes radiográficos. Uma delas é a não necessidade de câmaras escuras, uma vez que o filme radiocrômico não é sensível à luz e, portanto, não necessita de revelação química. O fabricante International Specialty Products (ISP) [49] recomenda apenas evitar ambientes excessivamente úmidos.

Compostos por um material químico polimerizado, os filmes radiocrômicos adquirem coloração após a irradiação. O polímero absorve a luz e, com um densitômetro óptico, pode ser medida a transmissão da luz através do filme [50]. Geralmente os filmes radiocrômicos são menos sensíveis do que os radiográficos e por isso são mais úteis em medidas de altas doses. Sua composição aproximada é: 9,0% de Hidrogênio; 60,6% de Carbono; 11,2% de Nitrogênio; e 19,2% de Oxigênio.

Por não necessitar de revelação química, o filme radiocrômico dispensa o uso de fixador, o qual poderia influenciar no processo de medição e, assim esta fonte de incerteza de medição é eliminada [50]. Neste trabalho foram utilizados filmes radiocrômicos RTQA e EBT QD+.

Segundo o ISP, o Gafchromic RTQA é um filme radiocrômico projetado para a Garantia da Qualidade em Radioterapia (análise qualitativa). O filme RTQA utilizado no presente trabalho tem as seguintes características:

<sup>2</sup> parâmetro não negativo que caracteriza a dispersão dos valores atribuídos a um mensurando, com base nas informações utilizadas [48].

• Uma camada adesiva mais quatro camadas: poliéster de cor laranja de 97 µm, camada de superfície de 3 µm, camada ativa de 17 µm e poliéster branco opaco de 97 µm (Figura 17);

- Alcance dinâmico de 0,02 Gy a 8 Gy;
- Revelação em tempo real dispensa tratamento pós-exposição;
- Pode ser manipulado em presença de luz;
- Filme opaco [49].

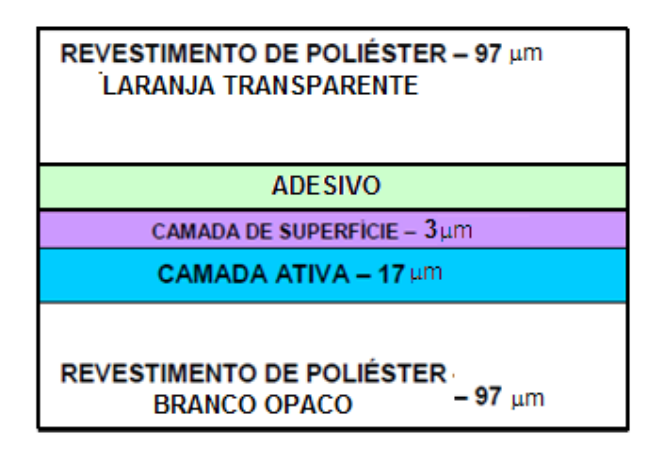

FIGURA 17 – Camadas do filme Gafchromic RTQA [49].

Já o filme Gafchromic EBT QD+ utilizado no presente trabalho tem as seguintes características:

• Cinco camadas: duas de poliéster com 97 µm, camada de superfície de 6 µm, e duas camadas ativas de 17 µm (Figura 18);

- Alcance dinâmico de 0,01 Gy a 8 Gy;
- Revelação em tempo real que dispensa tratamento pós-exposição;
- Pode ser manipulado em presença de luz;
- Filme transparente [51].

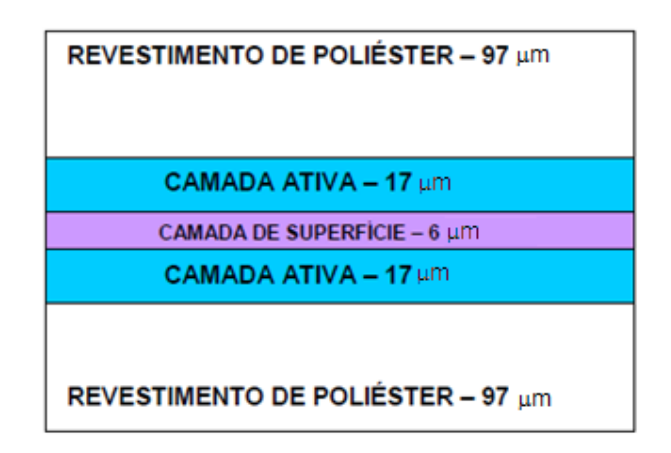

FIGURA 18 – Camadas do filme Gafchromic EBT QD+ [51].

Após a irradiação, as áreas expostas à radiação aparecem enegrecidas. O grau de enegrecimento é proporcional à quantidade de radiação recebida.

**4.1.2.** 

### **Densitômetro óptico**

O densitômetro óptico é um instrumento utilizado para medir a densidade óptica de imagens gravadas sobre negativos, dispositivos fotográficos ou suportes opacos. O densitômetro permite medir a intensidade da luz transmitida ou refletida pela imagem.

Para um feixe de radiação monocromática, a transmitância (T) é definida como a razão entre a quantidade de luz que atravessa um meio (*I*) e a quantidade de luz que sobre ele incide (*I0*):

$$
T = \frac{I}{I_0} \tag{1}
$$

O inverso da transmitância é a opacidade. A absorvância (A), também chamada de densidade óptica (D), é definida como o cologarítmo da transmitância, ou seja,

$$
A = \log \frac{1}{T} = -\log T = \log \frac{I_0}{I}
$$
 (2)

A Lei de Lambert é uma lei exponencial da absorção de luz monocromática por um meio:

$$
I = I_0 \times e^{-kx}
$$
 (3)

Onde *x* é distância percorrida pela radiação no meio e *k* é o coeficiente de absorção do meio, parâmetro que mede o decréscimo relativo da energia da radiação por unidade de comprimento do meio:

$$
k = -\frac{1}{l} \times \frac{\partial l}{\partial x}
$$
 (4)

O parâmetro *k* tem as dimensões de inverso de comprimento (por isso se chama também coeficiente linear de absorção). Depende da natureza da radiação (comprimento de onda) e da natureza do meio material (estrutura atômico-molecular, estado físico) [52].

Atualmente, a maioria dos densitômetros é composta por instrumentos fotoelétricos. O mais simples é formado por uma fonte luminosa, uma célula fotossensível e um microamperímetro.

Quando não existe nenhum filme localizado no caminho do feixe de luz monocromática, é considerado o valor de leitura como zero. Sendo assim, quando o filme é posicionado no caminho do feixe de luz tem-se a leitura direta da sua densidade óptica.

O densitômetro utilizado na pesquisa é o PTW-DensiX tipo T52001 (Figura 19). É operado manualmente para medir a densidade óptica de filmes de raios X processados, expostos por um sensitômetro $3$  ou por aparelhos de raios X. Ele é um instrumento de controle, apropriado para avaliar a confiabilidade dos equipamentos emissores de radiação com filmes de radiografia, mamografia e cinematográfico.

l

<sup>&</sup>lt;sup>3</sup> Instrumento que mede a sensibilidade dos materiais sensíveis à luz.

O comprimento do braço de medição é de 20 cm, o que permite medir a densidade óptica de filmes com dimensões de 35 cm x 43 cm. Permite medição manual da densidade óptica de um único ponto na faixa de 0,0 a 4,5 [53].

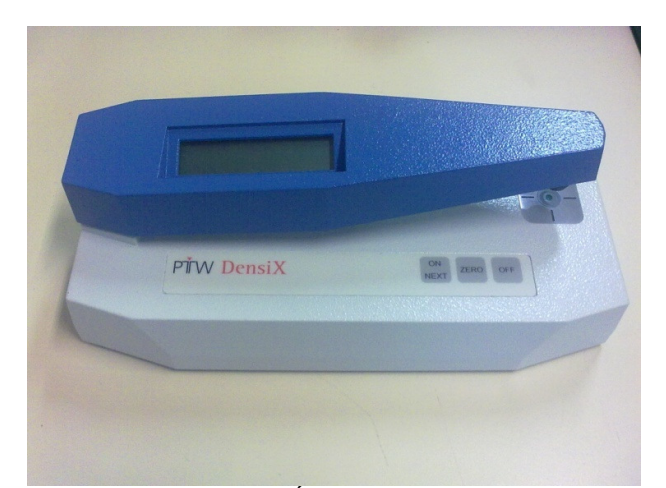

FIGURA 19 – Densitômetro Óptico PTW-DensiX tipo T52001 [53].

### **4.1.3.**

#### **Régua**

Utilizou-se régua de aço calibrada com rastreabilidade metrológica na faixa de 8 cm a 12 cm para medir o comprimento dos eixos X e Y do campo irradiado, considerando que o mesmo fora programado para 10x10 cm<sup>2</sup> em todas as medições realizadas. O certificado da calibração da régua está apresentado no Anexo 3.

#### **4.1.4.**

### **Scanner e DoseLab 4**

Utilizou-se, para digitalizar os filmes radiocrômicos irradiados, o ScanMaker 9800XL Microtek (Figura 20), que possui as seguintes características: densidade óptica máxima de 3,7; resolução óptica de 1600x3200 dpi (pontos por polegada – dots per inch); área de digitalização de 12"x17" (0,30 m x 0,43 m); tempo de digitalização de 18 s para 300 dpi e 27 s para 600 dpi [54].

Os filmes radiocrômicos foram digitalizados com uma resolução espacial de 300 dpi, correspondendo aproximadamente a 0,0085 cm, conforme cálculo descrito a seguir:

$$
resolução = \frac{300 \text{ pontos}}{1 \text{ pol}} = \frac{300 \text{ pontos}}{2,54 \text{ cm}} = 118 \text{ pontos /1 cm}
$$
  

$$
resolução \approx 0,0085 \text{ cm} \approx 0,085 \text{ mm} \approx 85 \text{ µm}
$$
 (5)

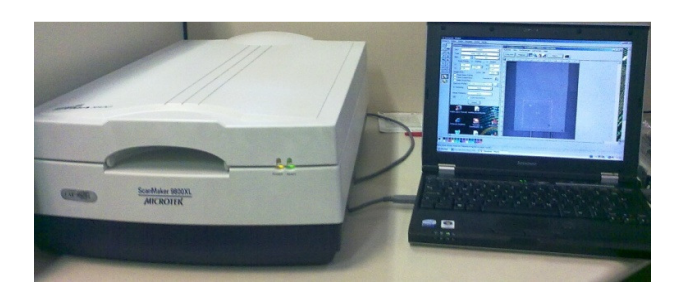

FIGURA 20 – Sistema para aquisição da imagem do filme radiocrômico utilizando um ScanMaker 9800XL Microtek.

Na Figura 21 pode-se ver uma tela com parte do processo de aquisição da imagem digitalizada do campo irradiado no filme radiocrômico.

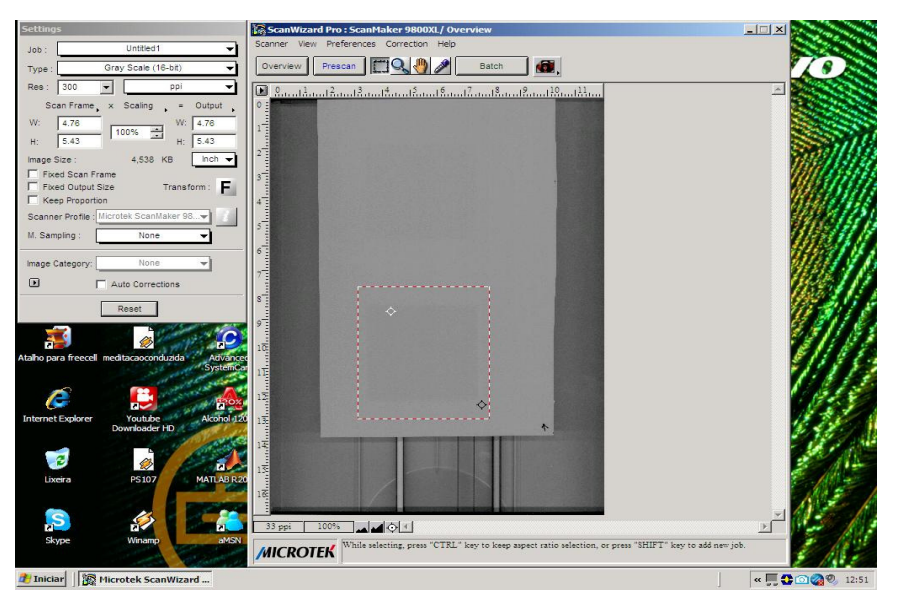

FIGURA 21 – Tela do software ScanMaker: Seleção da imagem no filme radiocrômico para digitalização do campo irradiado.

Após a digitalização do campo irradiado, foi utilizado o programa DoseLab 4 para tratamento das imagens e medição do tamanho de campo pelo método de porcentagem de dose.

O DoseLab é um software desenvolvido em Matlab [55] e utilizado para comparar quantitativamente as distribuições de dose medida e calculada de radiação. Ele redimensiona, normaliza, alinha geometricamente e exibe as imagens de entrada em uma variedade de formatos [55]. Por meio do software são extraídos e exibidos os valores medidos no filme em uma escala de cores que são convertidas em dose utilizando a informação introduzida manualmente pelo usuário, como pode ser visto na Figura 22.

O software é uma ferramenta para realizar comparações complexas de dose para projetos de pesquisa. O código fonte é distribuído com o programa para que modificações possam ser feitas, desde que o usuário final tenha MATLAB R14, incluindo os pacotes de processamento de imagens e estatística [55].

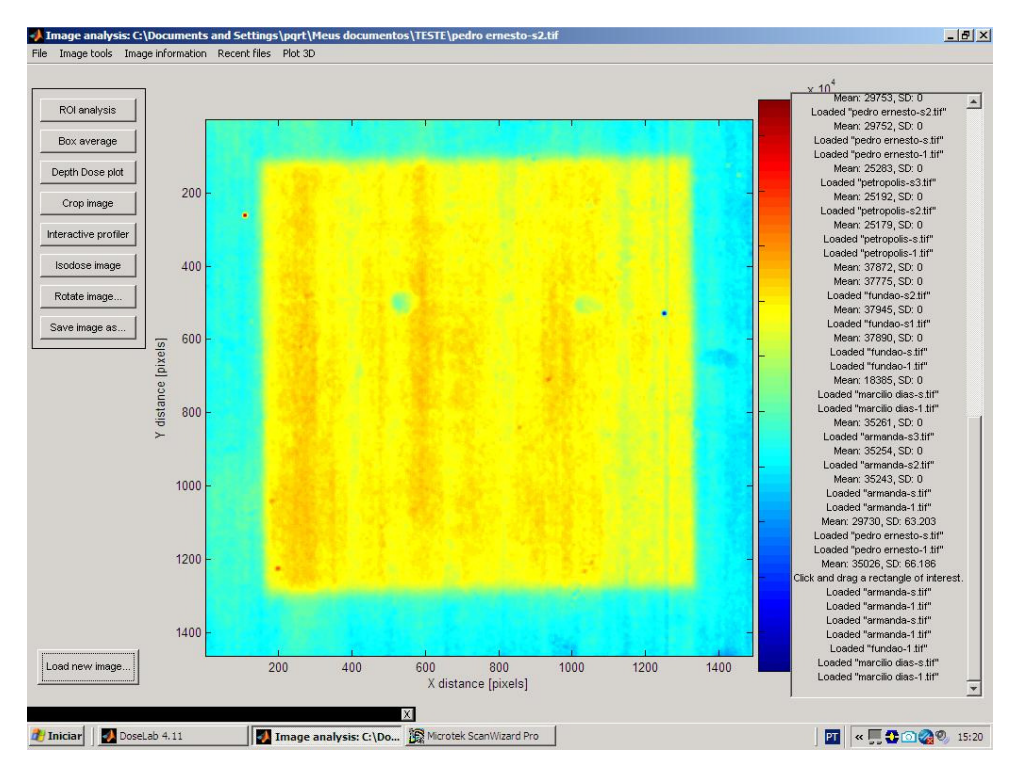

FIGURA 22 – Conversão do campo irradiado em escala de cores para análise da dose e do tamanho de campo.

 $\blacksquare$ Discussão  $78$ 

**4.2.** 

#### **Avaliação do Tamanho de Campo Irradiado**

O protocolo TECDOC-1151, elaborado pela Agência Internacional de Energia Atômica, recomenda a determinação do tamanho de campo de radiação por meio da irradiação de um filme de verificação. Uma parte do filme deve ser irradiada com uma determinada dose, na faixa de 0,8 Gy a 1,0 Gy, e a outra parte com metade dessa dose, a fim de determinar a densidade óptica correspondente a 50% da maior dose.

É recomendado que, para campos irradiados de 10 cm x 10 cm, sejam empregados filmes de 25 cm x 30 cm ou maiores, separando o máximo possível as duas áreas expostas, para evitar a irradiação desnecessária e alteração do tamanho de campo.

O protocolo indica a necessidade de cobrir o filme com uma lâmina de plástico de 5 mm de espessura, para permitir o equilíbrio eletrônico, e marcar as bordas do campo irradiado com a maior dose. Essa mesma área, depois de revelada por meio de um processo químico, quando for o caso, deve ser avaliada medindo-se a densidade ótica em sua zona central, e repetir o procedimento com a área de menor dose [5].

Para não ocorrer interferência no valor da densidade óptica medida no filme irradiado por meio do scanner, as bordas do campo irradiado com maior dose não foram marcadas no presente trabalho.

Nos serviços de radioterapia, a avaliação do TCI é realizada pelos técnicos em radioterapia ou físicos médicos, utilizando, convencionalmente, filmes radiográficos, os quais necessitam de uma sala escura e uma reveladora. A avaliação ocorre com a irradiação do campo 10 cm x10 cm com uma dose baixa, dependendo da sensibilidade do filme radiográfico, normalmente entre 0,01 e 0,04 Gy, para não velar o filme.

Esse processo convencional apresenta algumas fontes de erro e incerteza, pois o filme passa por um processo químico para revelação, além de se necessitar de um filme para cada campo irradiado pois, uma vez exposto o filme à luz, o mesmo não pode ser reutilizado.

Para reduzir o uso de filmes radiográficos neste teste convencional de controle da qualidade e, consequentemente, reduzir custos, é comum o uso do filme radiográfico com uma placa que apresenta o molde do campo luminoso no tamanho de campo desejado (também conhecido por chassi) e, após a irradiação desse filme, é possível visualizar o campo irradiado e o desenho do molde. Utilizando uma régua é possível medir a diferença de tamanho entre o campo irradiado e o campo marcado pelo molde e avaliar se esta diferença está dentro do erro máximo admissível de ±2 mm, assim avaliando-se a congruência entre o campo luminoso e o campo irradiado.

As medições realizadas no presente trabalho estão divididas em três procedimentos diferentes (A, B e C) descritos a seguir. Em todos os procedimentos, filmes radiocrômicos EBT QD+ e/ou RTQA foram irradiados por cada um dos aceleradores lineares avaliados, operados pelo próprio Físico Médico responsável pelo controle da qualidade de cada serviço de radioterapia integrante do estudo. As irradiações foram monitoradas e realizadas conforme detalhado na descrição dos procedimentos a seguir.

**Procedimento A<sub>EBT QD+</sub>** – Neste procedimento foram utilizados filmes radiocrômicos EBT QD+ para irradiação de dois campos com tamanho selecionado de 10 cm x 10 cm, conforme indicado pelo tamanho de campo luminoso do acelerador linear, e doses de aproximadamente 2,0 Gy e 4,0 Gy. Devido à relação de dose e enegrecimento do filme, cada campo foi irradiado em metades distintas do filme radiocrômico. A revelação do campo é imediata e os tamanhos de campo foram medidos ao longo dos eixos X e Y, com auxílio de uma régua calibrada (Figura 23). Cada eixo foi medido em três posições diferentes, para avaliar o tamanho de campo em sua totalidade já que o campo é formado por colimadores e

PUC-Rio - Certificação Digital Nº 0913477/CA PUC-Rio - Certificação Digital Nº 0913477/CA

o mesmo pode estar assimétrico, formatando campos irregulares.

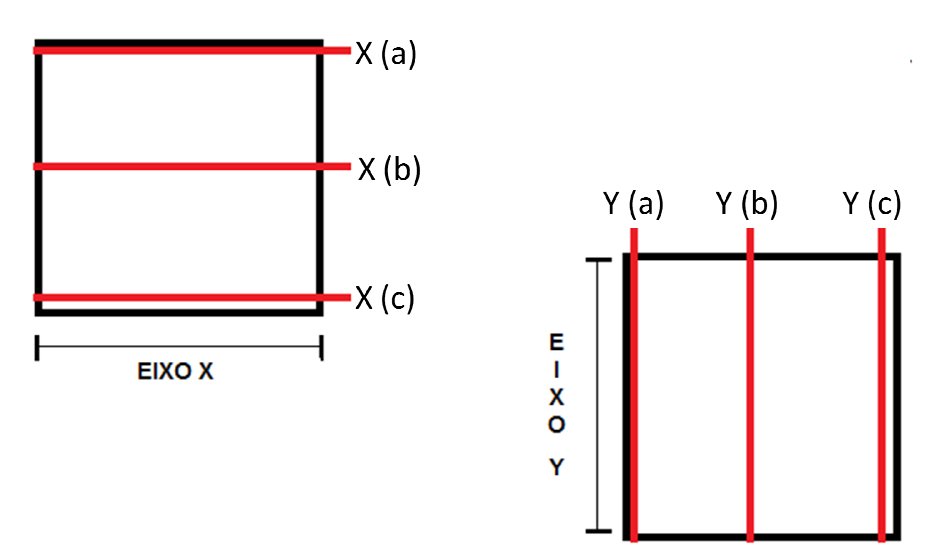

FIGURA 23 – Posição de leitura do comprimento dos eixos X e Y do campo irradiado com a régua calibrada.

**Procedimento A<sub>RTQA</sub>** – Neste procedimento foram utilizados filmes radiocrômicos RTQA+ para irradiação de dois campos com tamanho radiocrômicos RTQA+ para irradiação de dois campos com tamanho<br>selecionado de 10 cm x 10 cm, conforme indicado pelo tamanho de campo luminoso do acelerador linear, e doses de aproximadamente 0,5 Gy e 1,0 Gy. Cada campo irradiado estava localizado em metades distintas do filme radiocrômico. A revelação do campo foi imediata e o tamanhos de campo foram medidos por uma régua calibrada nos eixos X e Y (Figura 23). uminoso do acelerador linear, e doses de aproximadamente 0,5<br>0 Gy. Cada campo irradiado estava localizado em metades<br>do filme radiocrômico. A revelação do campo foi imediata e os<br>s de campo foram medidos por uma régua cali e 10 cm x 10 cm, conforme indicado pelo tamanho de<br>so do acelerador linear, e doses de aproximadamente 0,5<br>. Cada campo irradiado estava localizado em metades<br>me radiocrômico. A revelação do campo foi imediata e os

**Procedimento BEBT QD+** – Neste procedimento foram utilizados filmes radiocrômicos EBT QD+ para irradiação de dois campos com tamanho selecionado de 10 cm x 10 cm, conforme indicado pelo tamanho de campo luminoso do acelerador linear, e doses de aproximadamente 2,0 Gy e 4,0 Gy devido à relação de dose e enegrecimento do filme. Cada campo irradiado estava localizado em metades distintas do filme radiocrômico. A revelação do campo foi imediata e os tamanhos de campo irradiado estava localizado em metades distintas do filme<br>radiocrômico. A revelação do campo foi imediata e os tamanhos de<br>campo-foram-medidos-por-uma-régua-calibrada-no-eixo-X e Y (Figura-23) após a marcação do campo real com o auxílio de um densitômetro óptico DensiX tipo T52001 e uma caneta marcadora. medidos por uma régua calibrada nos eixos X<br>  $\alpha$ <sub>D+</sub> - Neste procedimento foram utilizados<br>  $QD+$  para irradiação de dois campos com<br>  $D$  cm x 10 cm, conforme indicado pelo tamanho<br>
elerador linear, e doses de aproximada **Procedimento A<sub>RTOA</sub>** – Neste procedimento for:<br>
radiocrômicos RTOA+ para irradiação de dois cam<br>
selecionado de 10 cm x 10 cm, conforme indicado<br>
campo luminoso do acelerador linear, e doses de ap<br>
Gy e 1,0 Gy. Cada cam

#### 80

 $\blacksquare$ Discussão  $81$ 

A marcação do campo irradiado foi realizada medindo-se a densidade óptica central do campo revelado e do filme sem radiação (também chamado de background). Subtraiu-se o valor de background do valor de densidade óptica central do campo para definir a dose irradiada no centro do campo. Verificou-se o posicionamento das bordas do campo irradiado por meio da identificação da região com densidade óptica correspondente a 50% da dose irradiada no centro do campo.

Cada eixo foi medido em três posições diferentes (Figura 23), para avaliar o tamanho de campo em sua totalidade.

**Procedimento B<sub>RTQA</sub>** – Este procedimento não pôde ser realizado, pois o filme RTQA possui uma camada opaca que impede a luz emitida pelo densitômetro óptico de ser transmitida para o sensitômetro, impossibilitando a medição da densidade óptica do filme.

**Procedimento CEBT QD+** – Neste procedimento foram utilizados os filmes radiocrômicos EBT QD+ irradiados conforme descrito para o Procedimento  $A_{EBT\ OD+}$ . Os filmes foram digitalizados com o scanner Microtek no modo de transmissão e os tamanhos de campo irradiado foram medidos com uso do software DoseLab 4. Para a medição do tamanho de campo, foi necessário processar a imagem, selecionando o canal vermelho do RGB (Red-Green-Blue) por meio do software Image J [56, 57, 58, 59].

**Procedimento CRTQA** – Neste procedimento foram utilizados os filmes radiocrômicos RTQA+ irradiados conforme descrito para o Procedimento  $A<sub>RTOA</sub>$ . Os filmes foram digitalizados com o scanner Microtek no modo de reflexão e os tamanhos de campo irradiado foram medidos utilizando-se o software DoseLab 4.

Considerando o fato de que o software DoseLab 4 indica apenas o comprimento dos eixos centrais de X e Y, para possibilitar a comparação entre os resultados obtidos com os procedimentos A, B e C, realizou-se uma adaptação no uso desse software para efetuar a medição do TCI segundo a Figura 23.

Assim como no procedimento B, foram determinados os valores, em Assim como no procedimento B, foram determinados os valores, em<br>*pixels*, das bordas dos campos formatados a 50% da dose central do campo irradiado (Figura 24).

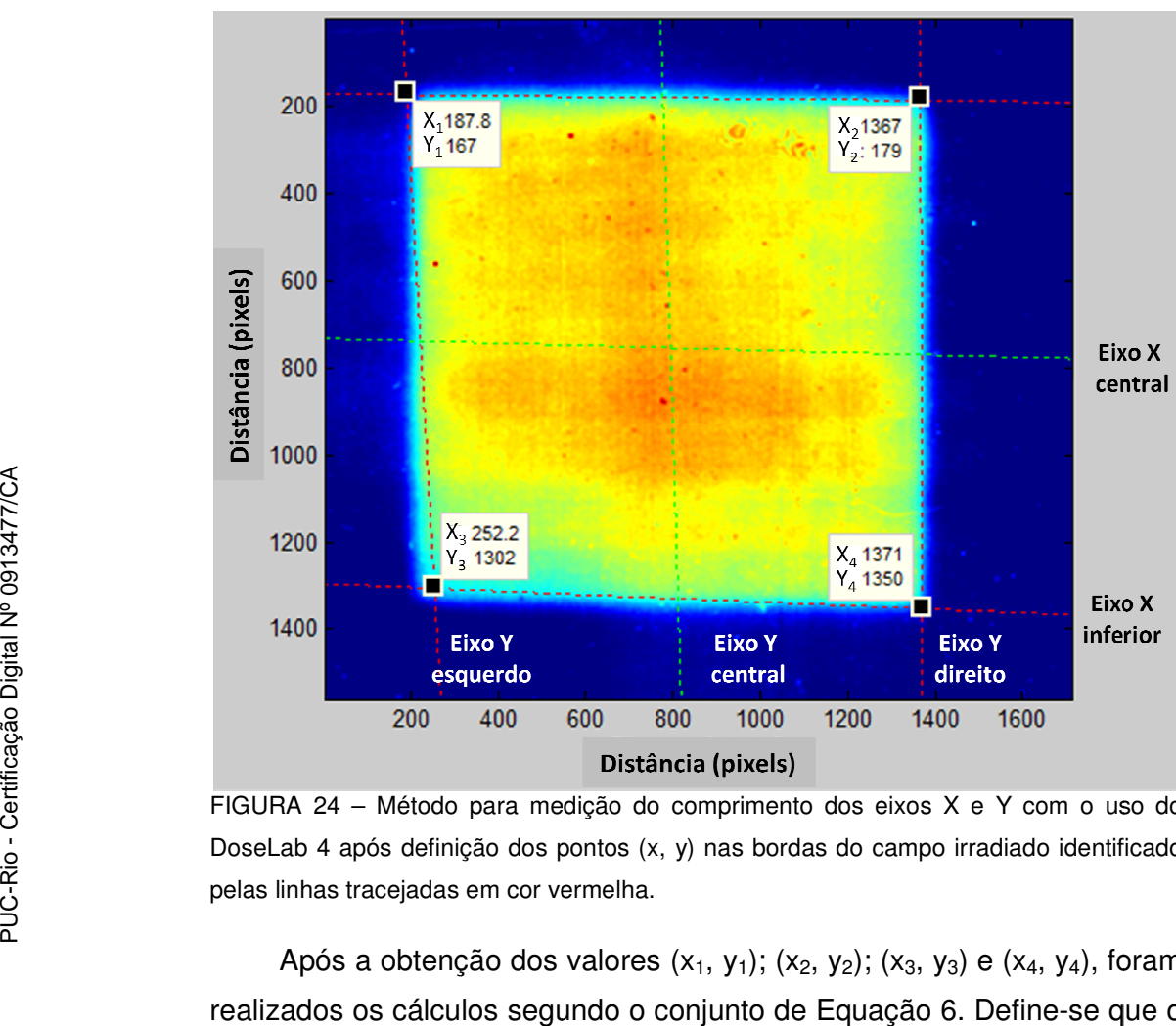

FIGURA 24 – Método para medição do comprimento dos eixos X e Y com o uso do DoseLab 4 após definição dos pontos (x, y) nas bordas do campo irradiado identificado pelas linhas tracejadas em cor vermelha - Método para medição do comprimento dos eixos X e Y com o uso do<br>após definição dos pontos (x, y) nas bordas do campo irradiado identificado<br>tracejadas em cor vermelha.

Após a obtenção dos valores  $(x_1, y_1)$ ;  $(x_2, y_2)$ ;  $(x_3, y_3)$  e  $(x_4, y_4)$ , foram realizados os cálculos segundo o conjunto de Equação 6. Define-se que o eixo x (superior) =  $X(a)$ ; eixo x (central) =  $X(b)$ ; eixo x (inferior) =  $X(c)$ ; eixo y (esquerdo) = Y(a); eixo y (central) = Y(b); e eixo y (direito) = Y(c) segundo as Figuras 23 e 24. = X(a); eixo x (central) =<br>Y(a); eixo y (central) =<br>ras 23 e 24.

$$
Eixo_{x} (superior) = \sqrt{(x_{1} - x_{2})^{2} + (y_{1} - y_{2})^{2}}
$$
  
\n
$$
Eixo_{x} (inf error) = \sqrt{(x_{3} - x_{4})^{2} + (y_{3} - y_{4})^{2}}
$$
  
\n
$$
Eixo_{y} (esquerdo) = \sqrt{(x_{3} - x_{1})^{2} + (y_{3} - y_{1})^{2}}
$$
  
\n
$$
Eixo_{y} (direction) = \sqrt{(x_{4} - x_{2})^{2} + (y_{4} - y_{2})^{2}}
$$
\n(6)

Os resultados do comprimento dos eixos estarão em *pixels* e, para Os resultados do comprimento dos eixos estarão em *pixels* e, para<br>transformá-los em centímetros, basta multiplicar o resultado pela resolução do scanner (85 85 µm) conforme calculado anteriormente. Na resolução do scanner (85 μm) conforme calculado anteriormente. Na<br>Figura 24, os valores encontrados foram: (189; 167); (1367, 179); (252, 1302) e (1371, 1350). Sendo assim, o comprimento dos eixos foi calculado da seguinte maneira:

 $Eixo_Y(int\ error) = \sqrt{(1371 - 1367)^2 + (1350 - 179)^2} = 1171 * 0,0085 = 9,9536 cm$  $Eixo_Y(\text{sup }erior) = \sqrt{(252 - 189)^2 + (1302 - 167)^2} = 1137 * 0,0085 = 9,6645 cm$  $Eixo_X (inf error) = \sqrt{(252 - 1371)^2 + (1302 - 1350)^2} = 1120 * 0,0085 = 9,5200 cm$  $Eixo_X(\text{sup }erior) = \sqrt{(189 - 1367)^2 + (167 - 179)^2} = 1178 * 0,0085 = 10,0130cm$ 

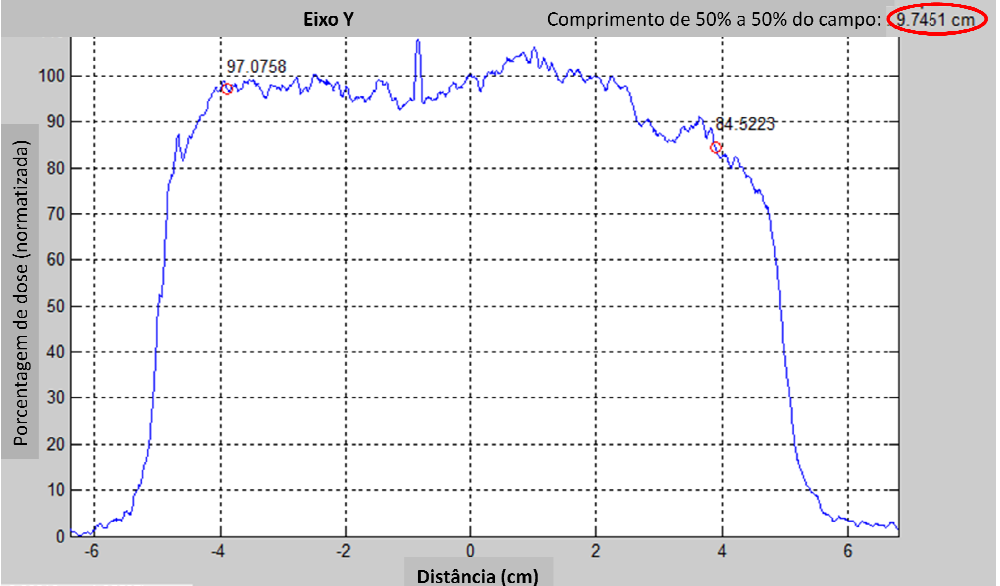

FIGURA 25 – Medição do comprimento do eixo Y central com o uso do DoseLab 4.

De acordo com a Figura 25, o *Eixo y* (*central* ) = 9,7451 *cm* de comprimento e de acordo com a Figura 26, o *Eixo* <sub>x</sub> (*central* ) = 9,707 *cm* de comprimento.

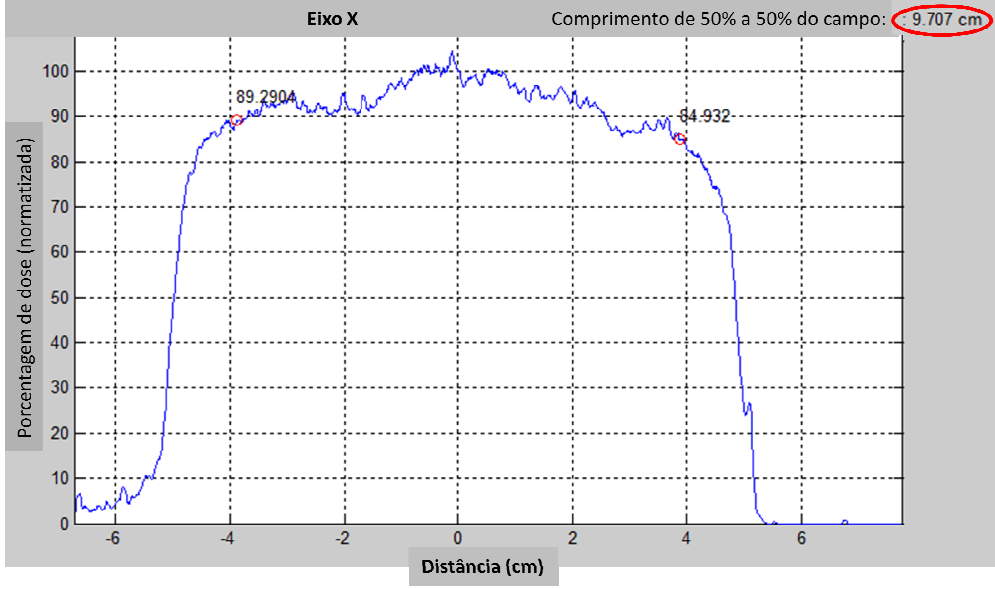

FIGURA 26 – Medição do comprimento do eixo X central com o uso do DoseLab 4.

A Tabela 2 apresenta os dispositivos utilizados em cada um dos procedimentos realizados no presente trabalho.

Tabela 2 – Caracterização dos procedimentos a partir de materiais utilizados para a Tabela 2 – Caracterização dos procedimentos a parti<br>realização da medição do tamanho de campo irradiado.

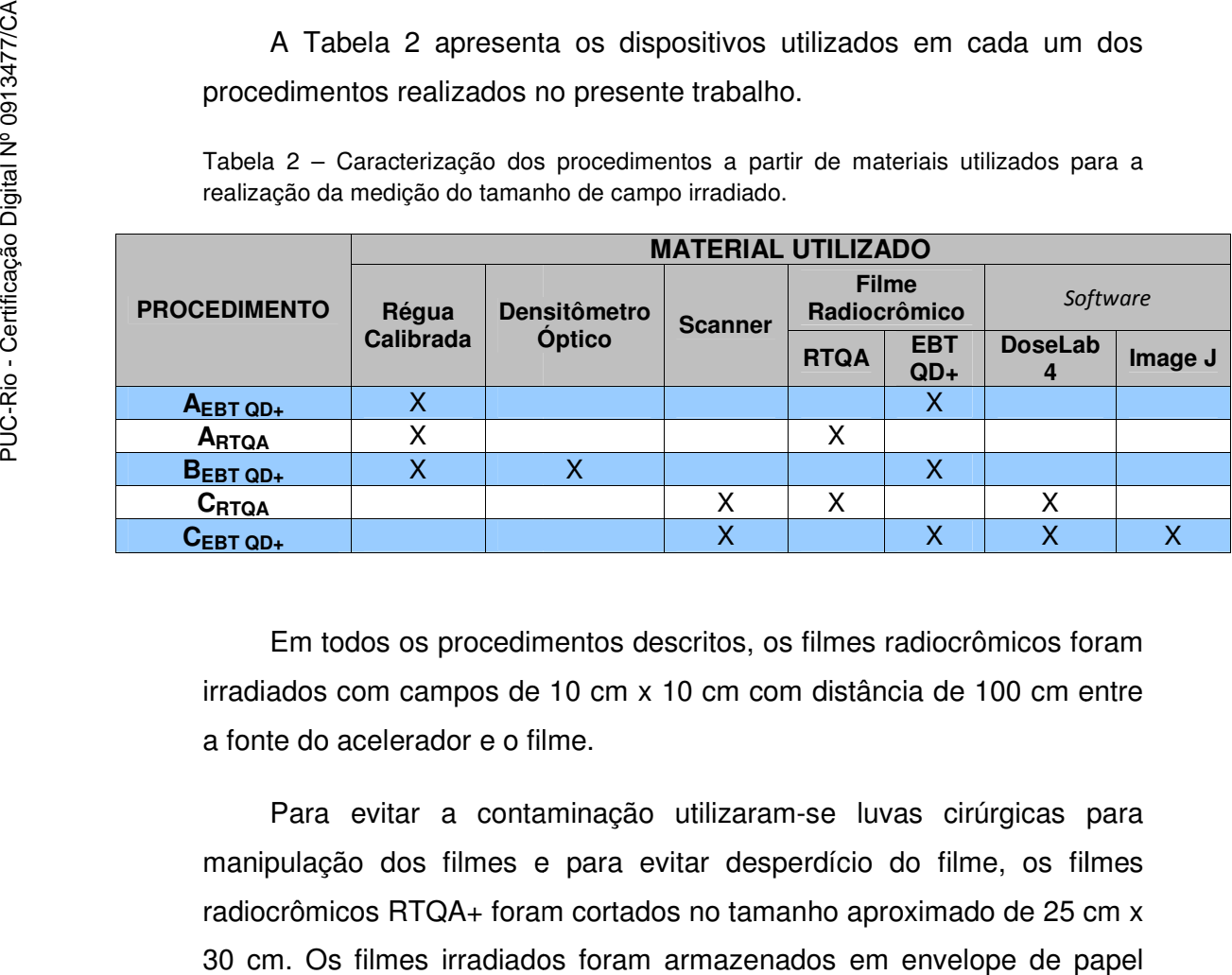

Em todos os procedimentos descritos, os filmes radiocrômicos foram irradiados com campos de 10 cm x 10 cm com distância de 100 cm entre a fonte do acelerador e o filme. filme. filmes radiocrômicos foram<br>distância de 100 cm entre<br>se luvas cirúrgicas para

Para evitar a contaminação utilizaram-se luvas cirúrgicas manipulação dos filmes e para evitar desperdício do filme, os filmes radiocrômicos RTQA+ foram cortados no tamanho aproximado de 25 cm x 30 cm. Os filmes irradiados foram armazenados em envelope de papel<br>pardo para posterior medição do tamanho de campo. pardo para posterior medição do tamanho de campo.

 $\blacksquare$ Discussão  $85$ 

No presente trabalho foram irradiados os campos com feixes de fótons e tensões elétricas entre 4MV e 6MV, as mais utilizadas pelos serviços de radioterapia, conforme apresentado em negrito na Tabela 1.

Após a aquisição de dados e registro das medições, foram efetuados tratamentos estatísticos, como a estimativa das incertezas de medição, com base no Guia para Expressão da Incerteza de Medição (ISO GUM) [60], conforme descrito a seguir.

#### **4.2.1.**

## **Estimativa da incerteza de medição do tamanho de campo irradiado**

As incertezas podem ser classificadas como tipo A ou tipo B. A incerteza tipo A se relaciona à repetitividade de resultados de medições sucessivas, efetuadas sob as mesmas condições de medição, ou seja, é causada pela dispersão estatística, e a incerteza tipo B é toda aquela que não está atribuída à repetitividade de resultados, estando relacionada, por exemplo, à incerteza da resolução de um instrumento de medição [61].

A incerteza combinada (*Ucombinada* ) é obtida pela composição quadrática das incertezas do tipo A e B. A incerteza expandida ( $U_{\text{exp}\text{ and }ida}$ ) é resultado do produto da incerteza combinada pelo fator de abrangência k para o nível de confiança desejado.

Para efetuar a estimativa da incerteza de medição, é necessário primeiramente identificar suas fontes, quantificar seus componentes, calcular as incertezas combinada e expandida e analisar as contribuições das fontes de incerteza de medição [61].

Uma boa maneira de identificar as fontes de incerteza é utilizar o diagrama de Ishikawa, também conhecido como diagrama de causa e efeito [62]. Assim, para caracterizar a incerteza do processo de medição, é necessário avaliar, dentre suas fontes, quais afetam o resultado de medição e quantificar estes componentes. A Figura 27 apresenta o diagrama de Ishikawa adaptado para a estimativa da incerteza de medição do presente trabalho.

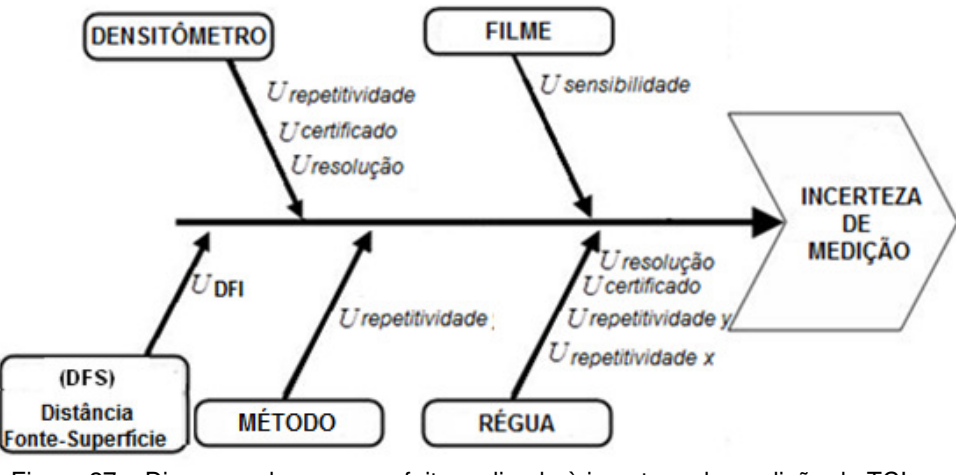

Figura 27 – Diagrama de causa e efeito, aplicado à incerteza de medição do TCI. Adaptado de [62].

Após a identificação das fontes de incerteza, é necessário quantificálas. Para calcular a incerteza relacionada à repetitividade é necessário inicialmente, calcular a média *x* das leituras realizadas *xi*, além do e o desvio padrão (*s*), por meio da seguinte equação [61]:

$$
s = \sqrt{\frac{\sum (x_i - x)^2}{n - 1}}
$$
 Onde *n* é a quantidade de medidas (7)

$$
U_{\text{repetitividade}} = s \tag{8}
$$

Como o mensurando é variável, a incerteza relacionada à repetitividade é o seu próprio desvio-padrão.

A incerteza da repetitividade do método foi obtida por meio de um estudo em que o mensurando é invariável, e portanto se utilizou a Equação 9.

$$
U_{\text{repetitivi dade}} = \frac{s}{\sqrt{n}}
$$
 Onde *n* é a quantidade de medidas (9)

A incerteza da resolução pode ser calculada de duas maneiras, dependendo da classificação da resolução, que pode ser digital ou

#### $\blacksquare$ Discussão  $87$

analógica [61]. Caso seja digital, sua distribuição é retangular (ou uniforme) e a fórmula usada é:

$$
U_{resolução} = \frac{resolução}{2\sqrt{3}}\tag{10}
$$

Caso seja analógica, sua distribuição é triangular e a fórmula usada é:

$$
U_{resolução} = \frac{resolução}{2\sqrt{6}}\tag{11}
$$

A incerteza apresentada normalmente nos certificados de calibração é a incerteza expandida no nível de confiança de 95,45%. Para combinar essa incerteza é necessário reduzi-la ao nível de confiança de 68%. A redução ocorre por meio da divisão pelo fator de abrangência *kp* declarado no certificado. Caso o certificado não possua essa declaração, considerase usar o valor de  $k_p = 2$ .

$$
U_{\text{comb}(\text{certificad})} = \frac{U_{\text{exp}(\text{certificad})}}{k_{\text{p}(\text{certificad})}}
$$
(12)

Após a quantificação das incertezas atribuídas ao processo de medição, é necessário combiná-las conforme a Equação 13 [61]:

$$
U_{\text{combinada}} = \sqrt{u_1^2 + u_2^2 + u_3^2 + \dots + u_n^2}
$$
 (13)

Onde *u* representa cada fonte de incerteza associada ao processo de medição.

 E então calcular a incerteza expandida, que é o valor da incerteza combinada multiplicada pelo fator de abrangência na probabilidade desejada. Para determinar tal fator é necessário calcular o número efetivo de graus de liberdade da medição, segundo a Equação 14.

$$
V_{\text{eff}} = \frac{u_{\text{combinada}}^4}{\frac{u_1^4}{v_1} + \frac{u_2^4}{v_2} + \dots + \frac{u_n^4}{v_n}}
$$
(14)

Onde *v* é igual ao número de leituras utilizado para calcular o desvio-padrão menos um:

$$
v = n - 1 \tag{15}
$$

Com o valor do número efetivo de graus de liberdade determinado, consulta-se a tabela de t de Student (vide Anexo 1) para associar tal grau de liberdade com o correspondente fator de abrangência ( $k_{_P}$ ) conforme o grau de confiabilidade desejado. Com os valores de incerteza combinada e de fator de abrangência já é possível estimar o valor da incerteza expandida, seguindo a equação:

$$
U_{\text{exp},} = U_{\text{combin,} \times k_p} \tag{16}
$$

O resultado de uma medição (RM) é composto pela média corrigida das indicações (*xcorrigida*), no qual erros sistemáticos são eliminados, com sua respectiva incerteza (*Uexpandida*):

$$
RM = x_{\text{corrigida}} \pm U_{\text{expandida}} \tag{17}
$$

Convém ressaltar que este roteiro de estimativa de incerteza de medição é feito com variáveis que possuem a mesma unidade. Caso elas possuam unidades diferentes, é necessário atribuir ao cálculo o valor do coeficiente de sensibilidade (*ci*), que é a derivada do modelo matemático definido pela união das duas unidades dentro do processo de medição [61].

$$
c_i = \frac{\partial y}{\partial x_i} \tag{18}
$$

 Este valor passa a ser multiplicado por todas as fontes de incerteza que possuam unidades diferentes da desejada, antes de todos os cálculos como incerteza combinada e expandida [60].

O resultado de medição precisa obedecer duas regras relacionadas a sua grafia:

**Regra 1 -** A incerteza de medição deve ser arredondada para conter no máximo dois algarismos significativos<sup>4</sup>. Não importa quantas casas decimais resultem.

**Regra 2 -** A média corrigida (também chamada de resultado-base) deve ser arredondada para conter o mesmo número de casas decimais da incerteza da medição. Não importa quantos algarismos significativos resultem [61].

**Observação:** no presente trabalho, o valores das incertezas associadas à distância fonte-superfície (DFS), obtida segundo o conjunto da Equação 18, e ao filme radiocrômico, obtida por meio da informação do fabricante, são somente do tipo B.

Segundo pesquisa realizada com os físicos médicos dos serviços de radioterapia participantes, conforme Apêndice 1, as fontes de erro mais relevantes no TCI são variações na DFS e posicionamento incorreto do espelho localizado no interior do cabeçote do acelerador.

A DFS utilizada na presente pesquisa foi de 100 cm. Considerando que a DFS é medida com o auxílio de um telêmetro e que o mesmo possui um erro máximo admissível de ±2 mm, ou seja, ± 0,2 cm, definida pelo TECDOC-1151, pode-se estimar a incerteza deste instrumento pela semelhança de triângulos.

Considerando que o tamanho de campo de 10 cm x10 cm só estará correto caso a DFS seja exatamente igual a 100 cm, qual seria o valor do tamanho de campo caso a DFS estivesse em conformidade com o erro máximo admissível do telêmetro? (Figura 28).

l

<sup>4</sup> o número de algarismos significativos presente em uma expressão numérica é contado percorrendo cada algarismo da expressão numérica da esquerda para a direita. A contagem inicia quando o primeiro algarismo diferente de zero é encontrado. A contagem é incrementada para cada algarismo percorrido até que o último algarismo da direita seja encontrado [61].

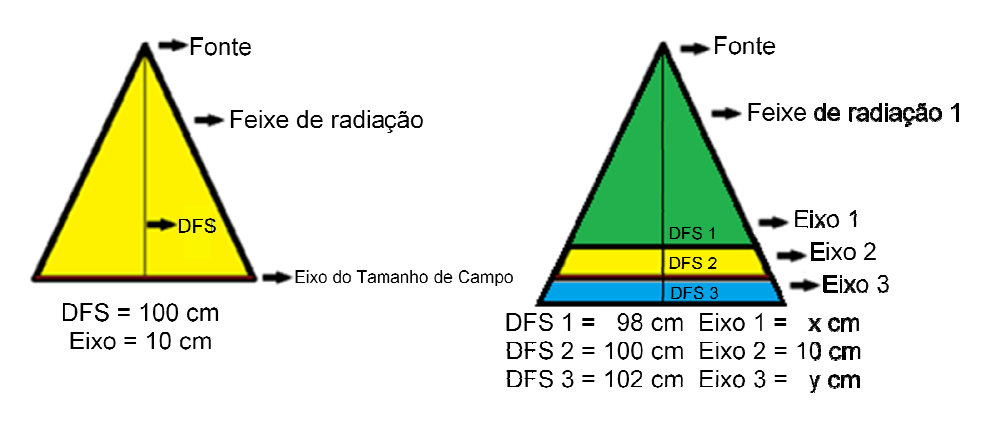

FIGURA 28 – Semelhança de triângulos para calcular a contribuição de incerteza da<br>medição devido à diferença no valor da DFS. medição devido à diferença no valor da

$$
\frac{Fixo}{DFS} = \frac{10cm}{100cm} = \frac{xcm}{99,8cm} \rightarrow x = \frac{998}{100}cm = 9,98cm
$$
  

$$
\frac{Fixo}{DFS} = \frac{10cm}{100cm} = \frac{ycm}{100,2cm} \rightarrow y = \frac{1002}{100}cm = 10,02cm
$$
(19)

De acordo com os cálculos realizados no conjunto de equações (19), o tamanho do Eixo do Campo Irradiado pode sofrer uma variação de ±0,02 cm, considerando os limites de erro do telêmetro. O presente do DFS. trabalho utilizou este valor como fonte de incerteza relacionada à DFS  $rac{Exo}{DFS} = \frac{10cm}{100cm} = \frac{ycm}{100,2cm}$ <br>  $\frac{1}{25}$ <br>
De acordo com os cálculos rotamanho do Eixo do Campo I<br>  $\pm 0.02$  cm, considerando os limitabalho utilizou este valor como formanho do Eixo do Campo I<br>
A incerteza da repe

A incerteza da repetitividade do método foi obtida de acordo com as<br>
ntes etapas realizadas:<br>
a) Foram irradiados três filmes EBT e três filmes RTQA com<br>
tamanho de campo 10 cm X 10 cm, com 100 cm de DFS, e seguintes etapas realizadas:

- a) Foram irradiados três filmes EBT e três filmes RTQA com tamanho de campo 10 cm X 10 cm, com 100 cm de DFS, e<br>doses de 1 Gy para filmes RTQA e 4 Gy para filmes EBT.<br>Cada filme irradiado foi digitalizado três vezes com o Scanner doses de 1 Gy para filmes RTQA e 4 Gy para filmes EBT.
- b) Cada filme irradiado foi digitalizado três vezes com o Scanner Microtek 9800XL.
- c) Por meio do uso do software DoseLab 4 foram encontrados os valores, em *pixels*, das bordas dos campos, formatados a 50% da dose central do campo irradiado, nas nove imagens obtidas com o filme EBT e nas nove imagens obtidas com o filme RTQA (Figura 24). Os comprimentos dos eixos foram convertidos para cm, com uso da Equação 6.

 $\mathsf{Discuss}$ ão  $91$ 

- d) Utilizando uma régua calibrada, foi medido o comprimento de cada eixo do campo irradiado, em três posições, três vezes em cada um dos três filmes EBT e dos três filmes RTQA (Figura 23).
- e) Utilizando o densitômetro óptico, foi medida a densidade óptica no centro do campo irradiado dos três filmes EBT; foi medida a densidade óptica na região não irradiada do filme (background); calculou-se o valor da metade da diferença entre a densidade óptica no centro do campo irradiado e na região de background e foi somado o valor de densidade óptica detectada no background (DO final); Localizou-se o valor de DO final, e com uma caneta indelével, a região irradiada que apresenta 50% da diferença entre a densidade óptica no centro do campo irradiado e na região de background foi marcada;
- f) Utilizando uma régua calibrada, foi medido o comprimento de cada eixo do campo definido pela leitura utilizando o densitômetro óptico (item e), em três posições, três vezes em cada um dos três filmes EBT (Figura 23).

Desta maneira, o campo irradiado foi identificado conforme a Figura 29, em que os vértices da área irradiada são identificados como os pontos M, N, O e P. Cada distância de eixo, que representa um mensurando, recebe a nomenclatura de (a), (b), (c), (d), (e) e (f). Os mensurandos (a), (b) e (c) formam o mensurando variável do Eixo X e os mensurandos (d), (e) e (f) formam o mensurando variável do Eixo Y.

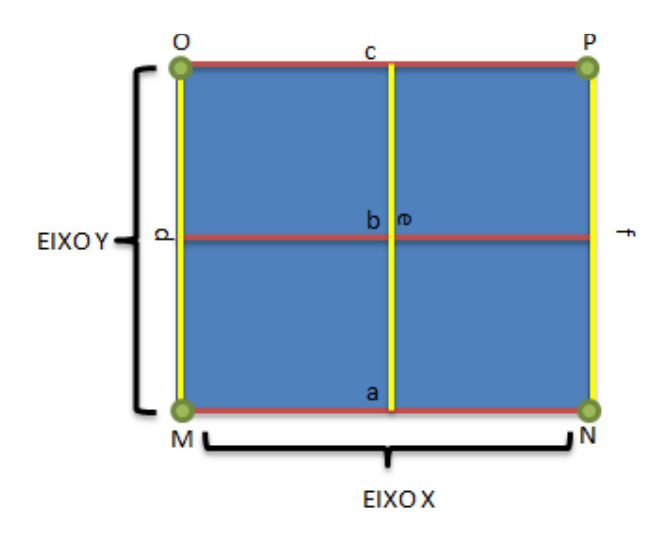

Figura 29 – Apresentação dos mensurandos no campo irradiado avaliados na repetitividade do procedimento de avaliação do tamanho de campo irradiado por aceleradores lineares.

A Tabela 3 apresenta os resultados encontrados na avaliação em que são identificadas as incertezas tipo A e os valores médios de comprimento de cada mensurando invariável Xa, Xb, Xc, Ya, Yb, Yc. do campo irradiado.

| Avaliações                | Mensurando | Proc.     | Proc.         | Proc.     | Proc.             | Proc.     |
|---------------------------|------------|-----------|---------------|-----------|-------------------|-----------|
|                           |            | $A_{EBT}$ | <b>A</b> RTQA | $B_{EBT}$ | $C_{\text{RTQA}}$ | $C_{EBT}$ |
| Incertezas tipo A<br>(cm) | X(a)       | 0,00      | 0,01          | 0,02      | 0,01              | 0,02      |
|                           | X(b)       | 0,01      | 0,01          | 0,02      | 0,01              | 0,03      |
|                           | X(c)       | 0,01      | 0,02          | 0,01      | 0,01              | 0,03      |
|                           | Y(a)       | 0,01      | 0,01          | 0,02      | 0,01              | 0,03      |
|                           | Y(b)       | 0,01      | 0,01          | 0,01      | 0,02              | 0,00      |
|                           | Y(c)       | 0,01      | 0,01          | 0,01      | 0,02              | 0,03      |
| Médias (cm)               | X(a)       | 9,95      | 9,95          | 10,01     | 10,02             | 10,16     |
|                           | X(b)       | 9,94      | 9,96          | 10,02     | 9.99              | 10,14     |
|                           | X(c)       | 9,92      | 9,96          | 10,00     | 10,04             | 10,21     |
|                           | Y(a)       | 10,01     | 9,95          | 10,08     | 10,01             | 10,12     |
|                           | Y(b)       | 10,00     | 9,96          | 10,10     | 9,96              | 10,10     |
|                           | Y(c)       | 9,98      | 9,96          | 10, 11    | 10,02             | 10,19     |

Tabela 3 – Avaliação da repetitividade para cada procedimento realizado

As fontes de incerteza consideradas nos procedimentos realizados no presente trabalho podem ser visualizadas na Tabela 4.

Tabela 4 – Fontes de Incerteza consideradas nos modelos para determinação do balanço de incertezas das medições do tamanho de campo irradiado, realizadas por meio dos Procedimentos A, B e C..

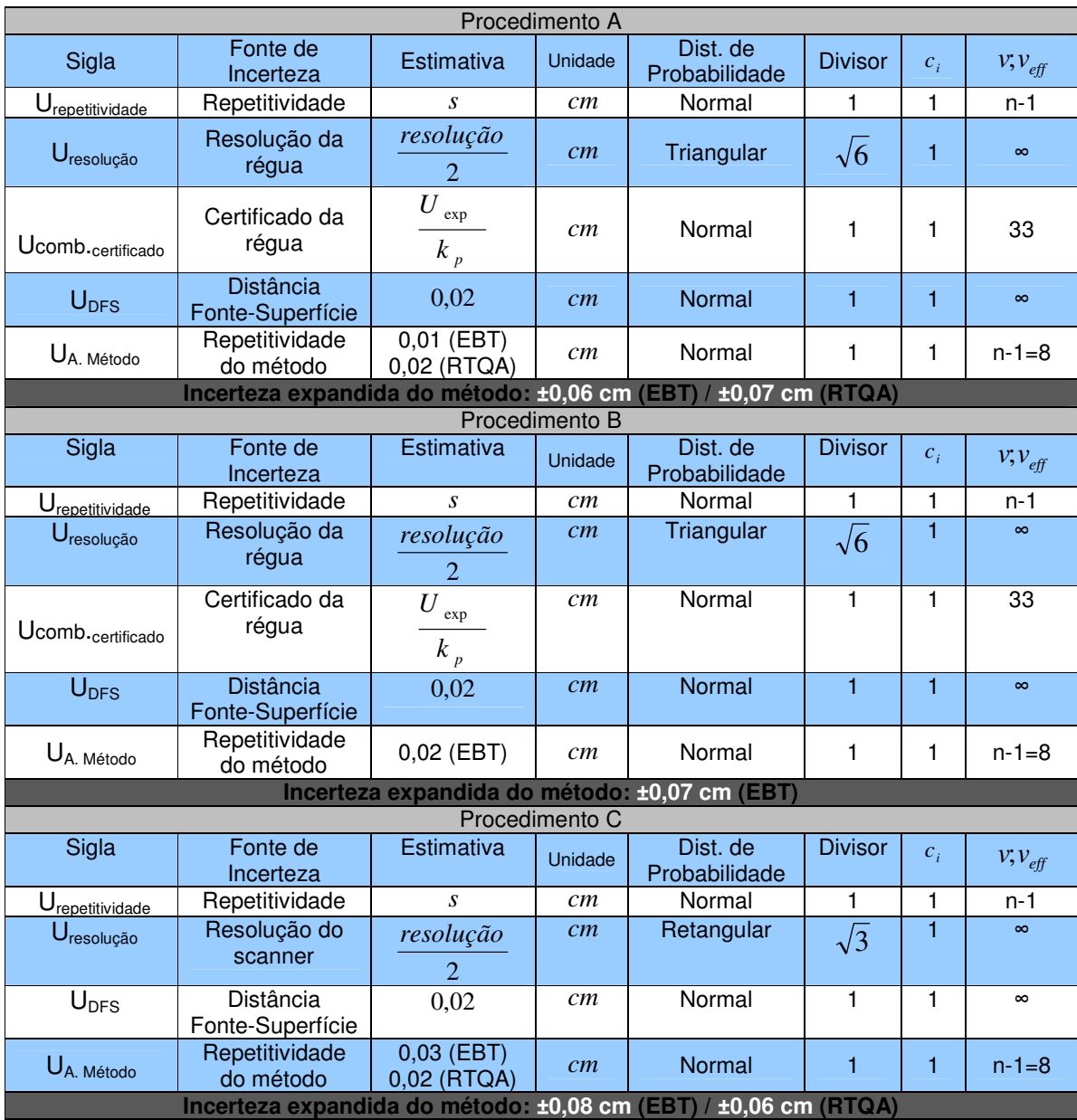

As fontes de incerteza de medição oriundas dos certificados de calibração do scanner e do densitômetro óptico não foram consideradas por duas razões: O scanner não foi calibrado e o densitômetro óptico foi calibrado, porém para uma faixa de operação diferente da utilizada no presente trabalho (ANEXO 2).

### **4.2.1.1.**

#### **Confiabilidade Metrológica do Tamanho de Campo Campo Irradiado**

A avaliação metrológica do tamanho de campo irradiado (TCI) por aceleradores lineares foi baseada baseada na avaliação da zona de aceitação, aceleradores lineares foi baseada na avaliação da zona de aceitação,<br>com erro máximo admissível (± 0,2 cm) definido pelo TECDOC-1151, e considerando a estimativa da da incerteza de medição.

O valor numérico do intervalo definido pela diferença entre os limites superior (LSE) e inferior (LIE) de especificação do erro máximo O valor numérico do intervalo definido pela diferença entre os limites<br>superior (LSE) e inferior (LIE) de especificação do erro máximo<br>permissível é denominado de zona de conformidade (ZC). Recomenda-se que um sistema de medição tenha incerteza inferior a 1/10 de ZC.

A Figura 30 ilustra o erro máximo admissível recomendado pelo TECDOC-1151 e utilizado na presente pesquisa para medição do<br>tamanho.de.campo.de.10.cm.x10.cm. tamanho de campo de 10 cm x10 cm.

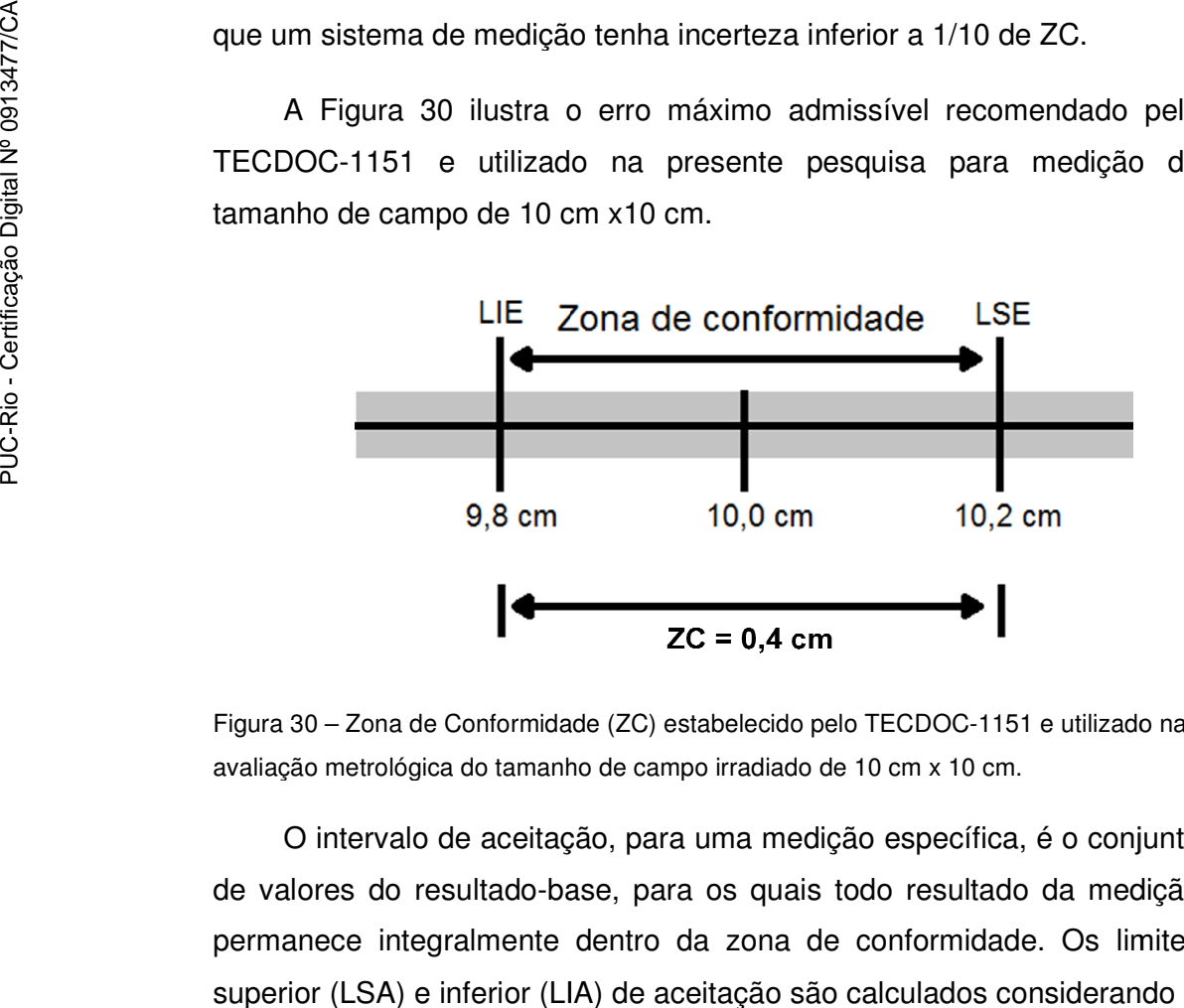

Figura 30 – Zona de Conformidade (ZC) estabelecido pelo TECDOC-1151 e utilizado na avaliação metrológica do tamanho de campo irradiado de 10 cm x 10 cm.

O intervalo de aceitação, O intervalo para uma medição específica, é o conjunto de valores do resultado-base, para os quais todo resultado da medição permanece integralmente dentro da zona de conformidade. Os limites superior (LSA) e inferior (LIA) de aceitação são calculados considerando a incerteza de medição (IM) obtida durante a avaliação e os limites do erro -base, para os quais todo resultado da medição<br>te dentro da zona de conformidade. Os limites<br>(LIA) de aceitação são calculados considerando a máximo permissível especificados no protocolo TECDOC-1151 (LIE e LSE), conforme a Equação 20 e a Equação 21.

$$
LIA = LIE + IM
$$
 (20)  

$$
LSA = LSE - IM
$$
 (21)

A Figura 31 apresenta o intervalo de aceitação utilizado no presente trabalho, de acordo com o erro máximo admissível indicado pelo protocolo TECDOC-1151 para o valor do tamanho de campo previsto de 10 cm x 10 cm, considerando como exemplo uma incerteza de medição de ±0,1 cm.

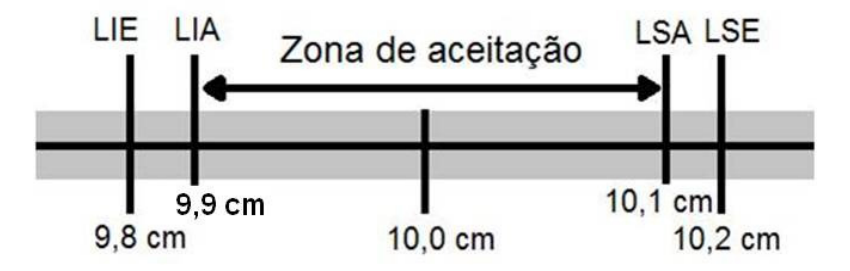

FIGURA 31 – Simulação do intervalo de aceitação considerado no presente trabalho, para o caso da estimativa da incerteza de medição do TCI de ± 0,1 cm.

Os resultados das medições de TCI, calculados conforme apresentado no item 4.2.1, são comparados com o intervalo de aceitação. Caso o TCI ultrapasse o intervalo de aceitação, o acelerador linear é considerado não-confome neste parâmetro e, caso seja inferior, é considerado conforme neste parâmetro.

Segundo o critério de conformidade vigente, que não considera a incerteza de medição durante o teste, a conformidade depende somente de LIE e LSE. O critério proposto no presente trabalho reduz a zona de aceitação para LIA e LSA (Equações 20 e 21).

 Para análise da contribuição da incerteza na conformidade ou nãoconformidade segundo os critérios mencionados, foi avaliada a incerteza estimada para o tamanho de campo em relação ao erro máximo admissível, como pode ser observada na Equação 22.

Contribuição da Incerteza  $(\%) =$  U<sub>expandida</sub> x 100 (22) Erro máximo admissível